## **Wersja 24.0**

## **Zmodernizowane pobieranie kursów walut NBP**

Ponieważ NBP zmienił sposób udostępniania tabel kursów walut, pobieranie przestało ostatnio działać. Dlatego zastosowaliśmy dodatkową, metodę pobierania kursów walut za pośrednictwem tzw. NBP Web API. W oknie tabeli kursów wg NBP, zamiast dotychczasowego guzika "Pobierz z Internetu" są teraz dwa:

- "Pobierz z serwisu NBP" powodujący pobranie za pośrednictwem NBP Web API;
- "Pobierz po staremu" pobierający w taki sam sposób jak dotychczasowy guzik "Pobierz z Internetu", ale z miejsca, w którym NBP obecnie przechowuje tabele kursów.

## **Zmieniony wybór kursów walut w fakturach**

Wybór kursu waluty w fakturze (module fakturowania) został zmieniony by działał tak samo jak wybór kursu przy rejestracji dokumentu księgowego. Można wybrać zaproponowany kurs średni waluty według NBP albo wprowadzić własny.

Proponowany kurs średni NBP jest pobierany bezpośrednio z NBP. Jeśli pobieranie się nie powiedzie to odczytywany jest kurs wcześniej zapisanych w bazie danych tabel kursów walut.

## **Inne ulepszenia i zmiany**

- Poprawione wypełnianie rachunku do zwrotu nadpłaty w PIT-28(26) w postaci PDF.
- Poprawione przenoszenie danych dzieci z poprzedniego zeznania PIT-36 w przypadku zmiany sposobu rozliczenia ze wspólnego z małżonkiem w zeznaniu za 2022 r. na indywidualny w zeznaniu za 2023 r.
- Dostosowanie importu dokumentów do zmian w formacie plików Symfonii.
- Poprawiony błąd przy rejestracji ujemnej marży ze stawką "nie podlega".

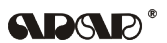